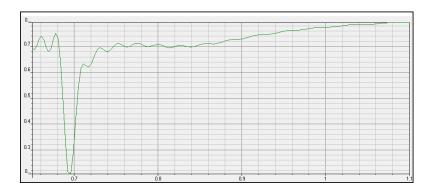

Figure 1: Plot obtained with OptiFDT.

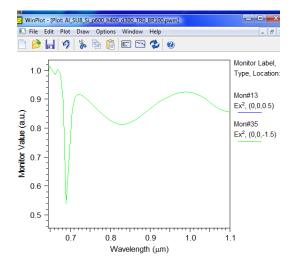

Figure 2: Plot obtained with Rsoft, the correct one.